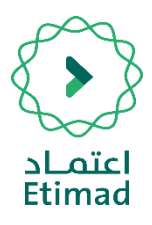

## **األسئلة الشائعة**

**-1 اين اجد املنافسة بعد ما يتم رشائها ؟ يف قامئة املنافسات املشرتاه.**

**-2 متى باإلمكان البدء يف رشاء املنافسات يف املنصة؟** بعد التسجيل في المنصة واعتماد الحساب.

**-3 عند التعديل اآلنشطة لدى وزارة التجارة هل يتم إدراجه بشكل تلقايئ ؟ نعم يتم تحديثة خالل فرتة أسبوع عىل األكرث.**

**-4 عند انشاء فروع للرشكة هل يتم تسجيلها كمورد جديد؟ يف حالة كان للفرع سجل تجاري مختلف ، يجب التسجيل كمورد جديد.**

**-5 طريقة سداد الكراسة وما هو الرمز الخاص بسداد؟** عن طريق الحساب البنكي (خدمات الحكومية / بوابة المشتريات / الرمز 141).

**-6 هل بإمكان املورد االطالع عىل املنافسات التي ال تندر ج تحت نشاطه؟ نعم، بإمكان املورد االطالع عىل جميع املنافسات مبختلف األنشطة.**

**-7 هل بإمكان املورد سحب العرض املقدم إلكرتونيا وإرفاق عرض اخر ؟ نعم، يستطيع املورد سحب العرض من قامئة املنافسات املشرتاة وارفاق العرض الجديد قبل حلول اخر موعد الستالم العروض.**

> **-8 هل تستطيع الرشكات األجنبية التسجيل يف البوابة ؟ نعم، و ذلك عن طريق التواصل مع الدعم الفني.**

> > **-9 ماهي املدة الزمنية العتامد طلب التسجيل ؟ فورا عند استكامل جميع البيانات املطلوبة.**

## **-10 ما هو حجم امللف املسموح يف البوابة إلرسال العروض؟**

**حجم امللف املسموح حجم امللف املسموح MB350 وباإلمكان أضافة أكرث من ملف.**

## **-11 ما هي صيغة امللف املسموح يف البوابة إلرسال العروض ؟**

**صيغة pdf او ملف مضغوط بصيغة zip**

## **-12 كيف يتم التواصل مع خدمة العمالء؟**

**ميكن التواصل مع خدمة العمالء عىل القنوات التالية:**

- **-1 الرقم املوحد لوزارة املالية: 920002299**
	- **[ecare@etimad.sa](mailto:ecare@etimad.sa) اإللكرتوين الربيد -2**